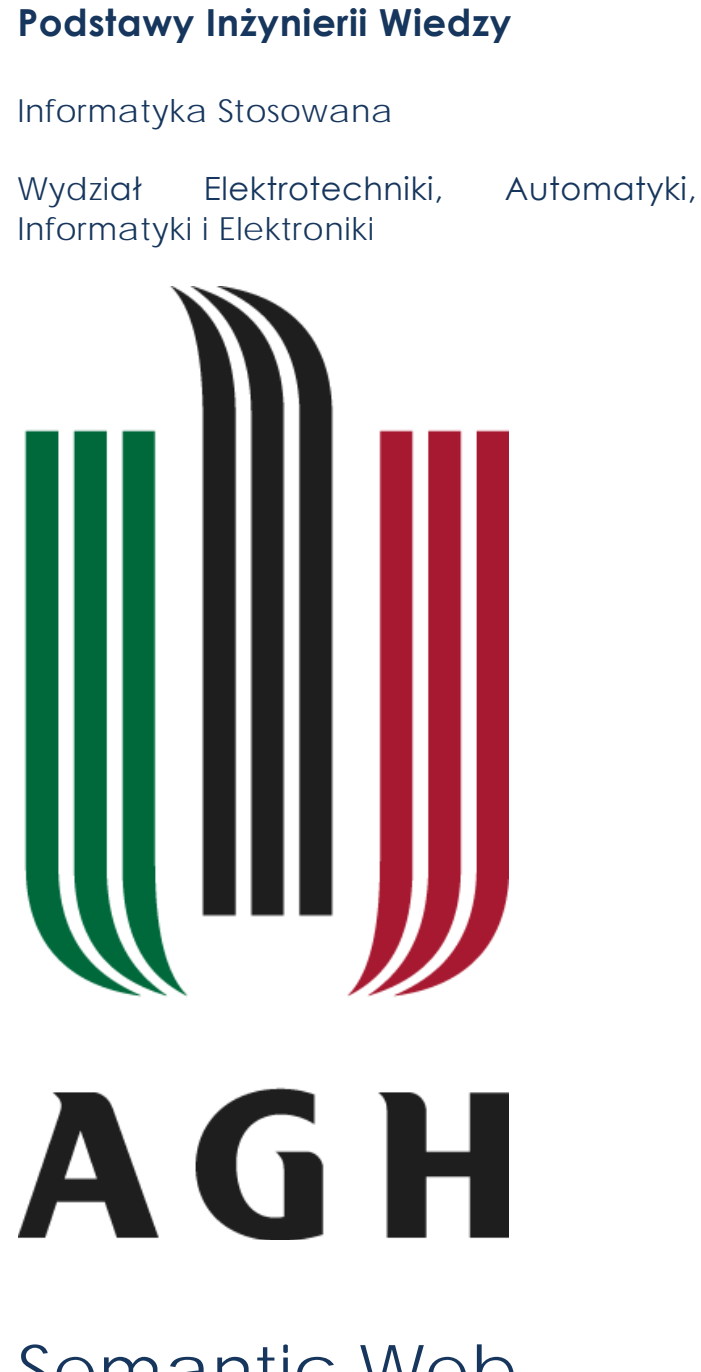

# Semantic Web

*Sprawozdanie 3- 16.05.2012*

Marek Walczyk Monika Krupnik

Grupa: Środa 8:00

#### **1 & 2 - Modified Media Library – Dublin Core. RDFSchema**

```
<?xml version="1.0" encoding="UTF-8"?>
<!DOCTYPE rdf:RDF PUBLIC "-//DUBLIN CORE//DCMES DTD 2002/07/31//EN" 
"http://dublincore.org/documents/2002/07/31/dcmesxml/dcmes-xml-dtd.dtd">
<rdf:RDF xmlns:rdf="http://www.w3.org/1999/02/22-rdf-syntax-ns#" 
   xmlns:dc="http://purl.org/dc/elements/1.1/" xmlns:rdfs="http://www.w3.org/2000/01/rdf-schema#">
   <rdfs:Class rdf:ID="MultimediaItem" />
   <rdfs:Class rdf:ID="Book">
           <rdfs:subClassOf rdf:resource="#MultimediaItem"/>
   </rdfs:Class>
  <rdf:Description rdf:about="http://shr3ku.pl/mylibrary#book-splinter">
  "http://www.w3.org/2001/XMLSchmema#string">Tom Clancy</dc::author>
  "http://www.w3.org/2001/XMLSchmema#string">Splinter Cell</dc::title>
   <dc::publisher rdf:datatype="http://www.w3.org/2001/XMLSchmema#string">DE FACTO</dc::publisher>
   <rdf:type rdf:resource=http://example.org/mylibrary#Book/>
  </rdf:Description>
  <rdf:Description rdf:about="http://shr3ku.pl/mylibrary#book-baracuda">
   <dc::author rdf:datatype="http://www.w3.org/2001/XMLSchmema#string">Tom Clancy</dc::author>
   <dc::title rdf:datatype="http://www.w3.org/2001/XMLSchmema#string">Splinter Cell: Operation 
Barracuda</dc::title>
   <dc::publisher rdf:datatype="http://www.w3.org/2001/XMLSchmema#string">DE FACTO</dc::publisher>
   <rdf:type rdf:resource=http://example.org/mylibrary#Book/>
  </rdf:Description>
  <rdf:Description rdf:about="http://shr3ku.pl/mylibrary#book-checkmate">
  "http://www.w3.org/2001/XMLSchmema#string">Tom Clancy</dc::author>
   <dc::title rdf:datatype="http://www.w3.org/2001/XMLSchmema#string">Splinter Cell: Checkmate</dc::title>
   <dc::publisher rdf:datatype="http://www.w3.org/2001/XMLSchmema#string">DE FACTO</dc::publisher>
   <rdf:type rdf:resource=http://example.org/mylibrary#Book/>
  </rdf:Description>
  <rdf:Description rdf:about="http://shr3ku.pl/mylibrary#book-fallout">
   <dc::author rdf:datatype="http://www.w3.org/2001/XMLSchmema#string">Tom Clancy</dc::author>
   <dc::title rdf:datatype="http://www.w3.org/2001/XMLSchmema#string">Splinter Cell: Fallout</dc::title>
   <dc::publisher rdf:datatype="http://www.w3.org/2001/XMLSchmema#string">DE FACTO</dc::publisher>
   <rdf:type rdf:resource=http://example.org/mylibrary#Book/>
  </rdf:Description>
  <rdf:Description rdf:about="http://shr3ku.pl/mylibrary#book-conviction">
   <dc::author rdf:datatype="http://www.w3.org/2001/XMLSchmema#string">Tom Clancy</dc::author>
  "http://www.w3.org/2001/XMLSchmema#string">Splinter Cell: Conviction</dc::title>
  "http://www.w3.org/2001/XMLSchmema#string">DE FACTO</dc::publisher>
   <rdf:type rdf:resource=http://example.org/mylibrary#Book/>
```
 </rdf:Description> </rdf:RDF>

#### **3) SPARQL**

#### **What semantic vocabularies are used in the queries? What are they for?**

**FOAF (Friend of a Friend) –** służy do opisu relacji między ludźmi

**SIOC (Semantically-Interlinked Online Communities) –** sluży do opisu serwisów społecznościowych np. Blogi, fora, serwisy społecznościowe

**The Dublin Core –** służy do opisu zasobów multimedialnych np. książki, muzyka, filmy

**RSS (RDF Site Summary) –** służy do powiadamiania o zmianach i aktualizacjach na stronach internetowych i blogach

**Rev (RDF Review Vocabulary)** – służy do formułowania recenzji i notowań

#### **What do SELECT queries do?**

Wyciąga dane I zwraca je w postaci tabeli.

#### **What do CONSTRUCT queries do?**

Wyciąga dane z dokumentów rdf I zwraca jest w postaci nowych dokumentów rdf.

#### **4) SPARQL queries**

#### **Friends who have name and e-mail defined:**

PREFIX rdf: <http://www.w3.org/1999/02/22-rdf-syntax-ns#> PREFIX foaf: <http://xmlns.com/foaf/0.1/> SELECT DISTINCT ?name, ?mail WHERE { ?x rdf:type foaf:Person ; ?x foaf:name ?name ; ?x foaf:mbox ?mail .

}

#### **Friends who have name and e-mail defined and optional homepage**

PREFIX rdf: <http://www.w3.org/1999/02/22-rdf-syntax-ns#> PREFIX foaf: <http://xmlns.com/foaf/0.1/> SELECT DISTINCT ?name ?mail ?homepage FROM <http://www.shr3ku.pl/download/foaf.rdf>

WHERE { ?x rdf:type foaf:Person; ?x foaf:name ?name; ?x foaf:mbox ?mail. OPTIONAL { ?x foaf:homepage ?homepage } }

**Friends who have name and e-mail defined and optional homepage, sorted by name Descending**

PREFIX rdf: <http://www.w3.org/1999/02/22-rdf-syntax-ns#> PREFIX foaf: <http://xmlns.com/foaf/0.1/> SELECT DISTINCT ?name ?mail ?homepage FROM < http://www.shr3ku.pl/download/foaf.rdf > WHERE { ?x rdf:type foaf:Person; ?x foaf:name ?name; ?x foaf:mbox ?mail. OPTIONAL { ?x foaf:homepage ?homepage } } ORDER BY DESC(?name)

# **5) SPARQL queries – options**

#### **People whose name starts with 'K'**

```
SELECT DISTINCT ?name
WHERE { 
   ?x rdf:type foaf:Person ;
   ?x foaf:name ?name .
  FILTER regex(?name, "^K.*")
}
```
# **People who are older than 18 years old**

```
SELECT DISTINCT ?name, ?age
WHERE { 
   ?x rdf:type foaf:Person ;
   ?x foaf:name ?name ;
   ?x foaf:age ?age . 
  FILTER( ?age > 18 )
}
```
# **People whose name starts with 'K' or are older than 18 years old, make search caseinsensitive**

```
SELECT DISTINCT ?name, ?age
WHERE { 
   ?x rdf:type foaf:Person ;
   ?x foaf:name ?name.
  ?x foaf:age ?age.
  FILTER (?age > 18) | | regex(?name, "^K.*", "i")
}
```
# **People having e-mails on student.agh.edu.pl server**

```
SELECT DISTINCT ?name, ?mail
WHERE { 
   ?x rdf:type foaf:Person ;
   ?x foaf:name ?name ;
   ?x foaf:mbox ?mail
  FILTER regex(?mail, ".*student.agh.edu.pl$")
```

```
}
```
# **Name of people, who have homepage or e-mail on student.agh.edu.pl server**

```
SELECT DISTINCT ?name, ?mail, ?page
WHERE { 
   ?x rdf:type foaf:Person ;
   ?x foaf:name ?name ;
   ?x foaf:mbox ?mail ;
   ?x foaf:homepage ?page ;
  FILTER regex(?mail, "*student.agh.edu.pl$") || regex(?page, "^http://student.agh.edu.pl.*")
}
```
# **6) Open Data Sets**

Problemem w tego typu zbiorach danych jest ich rozmiar. Dla dużych zbiorów dokumentów jak DBPedia jeśli wprowadzi się skomplikowane zapytanie, czas wyszukiwania odpowiedzi może być bardzo długi oraz może wymagać wielu zasobów. Dodatkowo zbiory danych są umieszczone na różnych serwerach na świecie co jeśli złącze internetowe jest powolne może dodatkowo wydłużyć czas oczekiwania. Często również stworzone ontologie nie obejmują całości danych lub są stworzone niedokładnie, co skutkuje zwróceniem niekompletnych lub nieczytelnych informacji.